## Quantity Verification Sheet System Training

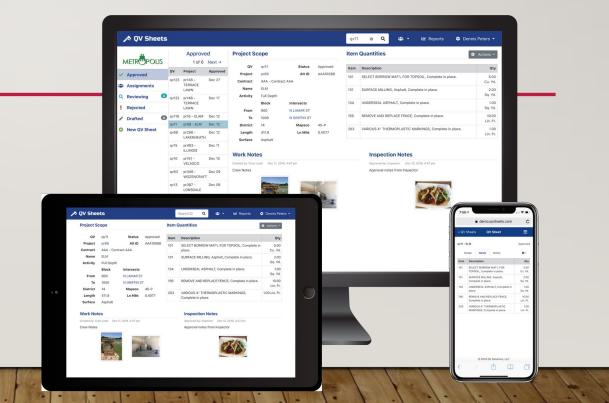

QV Sheets is a web-based platform used by the City of Dallas PBW department to manage and track projects. QV sheets in helping to visualize the project status, effective communication for project parties, maximize operational and financial performance, all while reducing schedule, budget & quality risks.

### Qv sheet benefits:

Contract management

Fund/Bonds source, invoicing, compliance alerts, organize data, quick and safe access to data, cloud saved data.

### Project management.

Quality control, budget control, time control, issues control, tracking project milestones & activities, review and approve process for QV sheets and bid items, improve the communication between project main parties (vendor, inspector, supervisor and project manager).

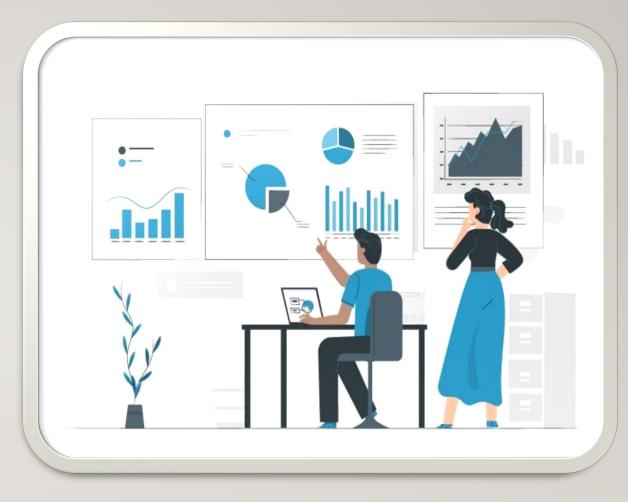

### Inspector responsibilities

- Prepare and submit detailed daily reports.
- Register issues in the QV sys. Identify issues, assess level of impact, update & monitor the progress, close it out.
- Review and approve/reject QV sheets that submitted by the Vendors.
- Monitor bid items quantity and make sure no overrun unless approved by supervisor or PM.
- Taking a photographs of the construction projects and upload them to the QV sys.

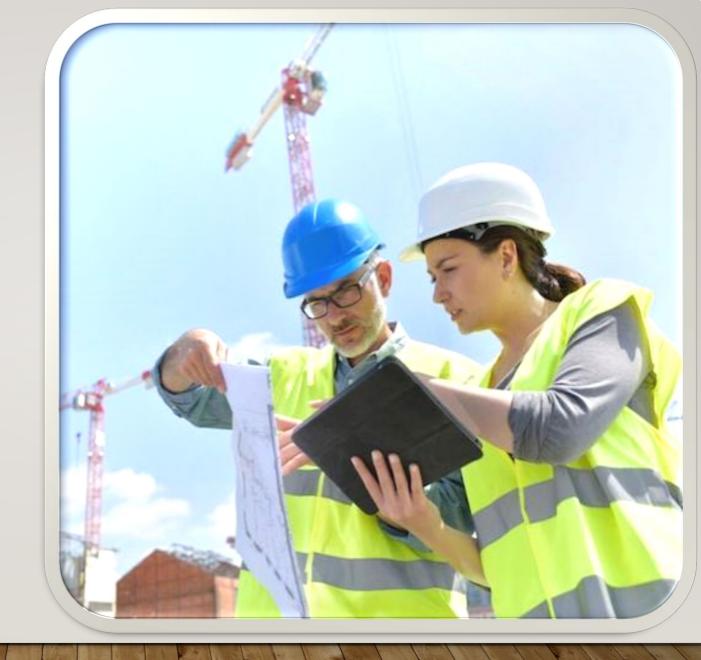

### Prepare and submit detailed daily reports.

🔊 QV Sheets 🛛 😗 COOMBS CREEK TRAIL EXTEN... 🝷

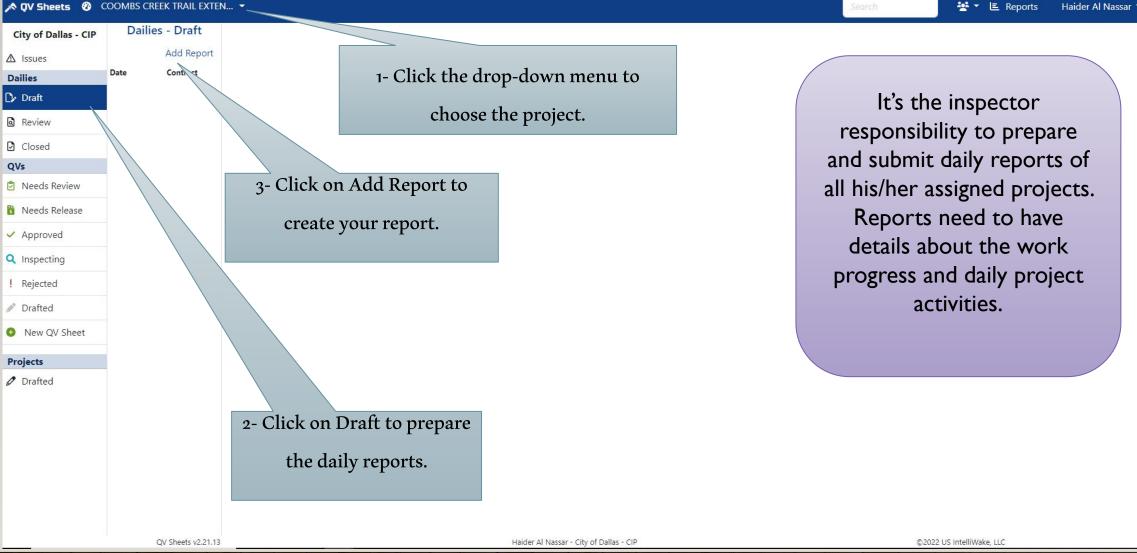

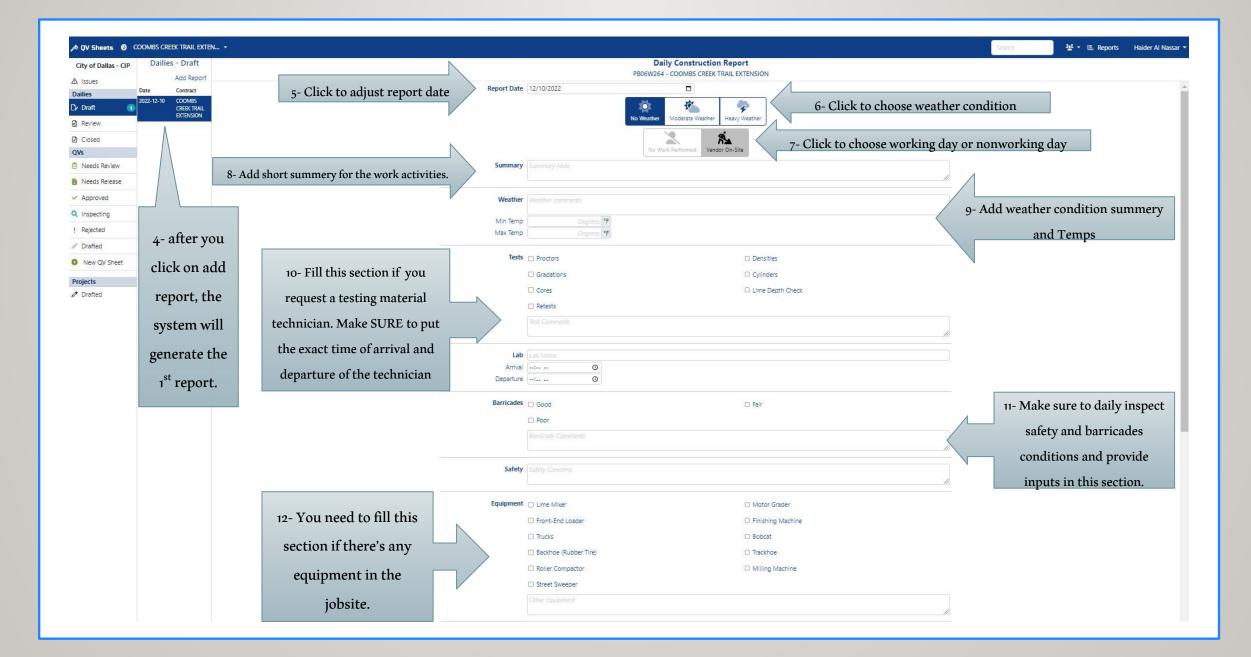

| QV Sheets | 0 | COOMBS CREEK TRAIL EXTEN |
|-----------|---|--------------------------|
|-----------|---|--------------------------|

| City of Dallas - CIP         | Dailies - Draft                  |                                               | Daily Construction Report                                                                                                    |                           |
|------------------------------|----------------------------------|-----------------------------------------------|----------------------------------------------------------------------------------------------------|---------------------------|
| ▲ Issues                     | Add Report                       |                                               | PB06W264 - COOMBS CREEK TRAIL EXTENSION                                                                                                    |                           |
| Dailies                      | Date Contract                    |                                               | Coner equipment                                                                                                    |                           |
| Draft 1                      | 2022-12-10 COOMBS<br>CREEK TRAIL |                                               |                                                                                                    |                           |
| Review                       | EXTENSION                        | SWPPP                                         | Evidence of sediment loss?     BMP Maintained                                                                                                    |                           |
| Closed                       |                                  |                                               | Modifications required?                                                                                                    |                           |
| QVs                          |                                  |                                               |                                                                                                    |                           |
| Needs Review                 |                                  | In a Destantion                               |                                                                                                    |                           |
|                              |                                  | Inlet Protection                              | U Yes                                                                                                    |                           |
| Needs Release                |                                  |                                               | Inlet Protection                                                                                                    |                           |
| <ul> <li>Approved</li> </ul> |                                  | Construction Entrance                         |                                                                                                    |                           |
| Q Inspecting                 |                                  |                                               | Construction Entrance                                                                                                    |                           |
| ! Rejected                   |                                  |                                               |                                                                                                    |                           |
| 🖋 Drafted                    |                                  | Overgrown Vegetation                          | Yes                                                                                                    |                           |
| New QV Sheet                 |                                  |                                               | Overgrown Vegetation                                                                                                    |                           |
| Projects                     |                                  | Silt Fence                                    | □ Yes                                                                                                    |                           |
| Ø Drafted                    |                                  |                                               | Silt Fence                                                                                                    |                           |
|                              |                                  |                                               |                                                                                                    |                           |
|                              |                                  | Franchise Conflict                            | □ Yes                                                                                                    |                           |
|                              |                                  | 13- Inspector <u>Need</u> to                  | Franchise Conflict                                                                                                    |                           |
|                              |                                  | Utilities                                     | Utilities                                                                                                    |                           |
|                              |                                  | provide <u>Details</u> about the              |                                                                                                    |                           |
|                              |                                  | work activities in this                       | Paving                                                                                                    |                           |
|                              |                                  | Other                                         | Other .                                                                                                    |                           |
|                              |                                  | section.                                      |                                                                                                    |                           |
|                              |                                  | Images                                        | 14- Click upload image(s) to add image(s) to your daily report. This is                                                                                                    | very important section of |
|                              |                                  |                                               | Upload Image(s)     the daily report, inspector <u>Need</u> to upload at least 4 images of the daily report, inspector <u>Need</u> to upload at least 4 images of the daily report, inspector <u>Need</u> to upload at least 4 images of the daily report, inspector <u>Need</u> to upload at least 4 images of the daily report, inspector <u>Need</u> to upload at least 4 images of the daily report, inspector <u>Need</u> to upload at least 4 images of the daily report, inspector <u>Need</u> to upload at least 4 images of the daily report. | the work activities       |
|                              |                                  | 15- Final step, click submit Report to send   |                                                                                                    | ene work activities.      |
|                              |                                  | report to supervisor for review and approval. | Submit Report                                                                                                    |                           |
|                              |                                  | report to supervisor for review and approval. | i Delete                                                                                                    |                           |
|                              | QV S                             | heets v2.21.13                                | Haider Al Nassar - City of Dallas - CIP @2022 US Intelli                                                                                                    | Wake, LLC                 |

dec.

| 📌 QV Sheets 🛛 🛛              | DOMBS CREE | K TRAIL EXTEN            | Search                                                                                            | <u>**</u> *   | E Reports  | Haider Al Nassar 🔻 |
|------------------------------|------------|--------------------------|---------------------------------------------------------------------------------------------------|---------------|------------|--------------------|
| City of Dallas - CIP         | Dailies -  | - Review                 |                                                                                                   |               |            |                    |
| ▲ Issues                     |            | Contract<br>COOMBS       |                                                                                                   |               |            |                    |
| Dailies                      |            | CREEK TRAIL<br>EXTENSION |                                                                                                   |               |            |                    |
| 🗘 Draft                      |            | EXTENSION                |                                                                                                   |               |            |                    |
| 🗟 Review 🚺                   | <          |                          | Daily reports will move to review section after submitted by the inspector, waiting for s         | uperv         | isor revie | W.                 |
| Closed                       | <          |                          | Deily reports will move to aloged costion often approved by supervisor. All deily reports will be |               | d in this  | aatian             |
| QVs                          |            |                          | Daily reports will move to closed section after approved by supervisor. All daily reports will b  | be save       | a m uns    | section.           |
| 🖄 Needs Review               |            |                          |                                                                                                   |               |            |                    |
| 🚦 Needs Release              |            |                          |                                                                                                   |               |            |                    |
| <ul> <li>Approved</li> </ul> |            |                          |                                                                                                   |               |            |                    |
| Q Inspecting                 |            |                          |                                                                                                   |               |            |                    |
| ! Rejected                   |            |                          |                                                                                                   |               |            |                    |
| 🖋 Drafted                    |            |                          |                                                                                                   |               |            |                    |
| New QV Sheet                 |            |                          |                                                                                                   |               |            |                    |
| Projects                     |            |                          |                                                                                                   |               |            |                    |
| Ø Drafted                    |            |                          |                                                                                                   |               |            |                    |
| and a strength               | Q          | V Sheets v2.21.13        | Haider Al Nassar - City of Dallas - CIP                                                           | US IntelliWal | ke, LLC    |                    |
| 11/1                         | 10         |                          |                                                                                                   | 1.1           | 1.1.       |                    |

#### Register issues in the QV sys.

An issue is anything that hinders the progress of the project. It could be a conflict, inconsistency, or any problem that impact the project. Having an issue log is important because it ensures team members properly document any challenges, they may face during a project's life cycle. It also helps upper management team to track the resolution process to ensure they overcome each challenge quickly and effectively. Using an issue log can benefit by:

- Improve communication between team members.
- Developing proactive problem-solving practices.
- Saving time and increasing productivity.
- ➢ Helps to stay within budget & meet deadlines.
- Improve the quality of the work.

Inspector is responsible to register all issues that take place in the project execution. Inspector is responsible to identify, assess level of impact, provide all required information, monitor/update the status and close it out.

In some cases, supervisor may register the issues and provides all required updates.

#### Register issues in the QV sys.

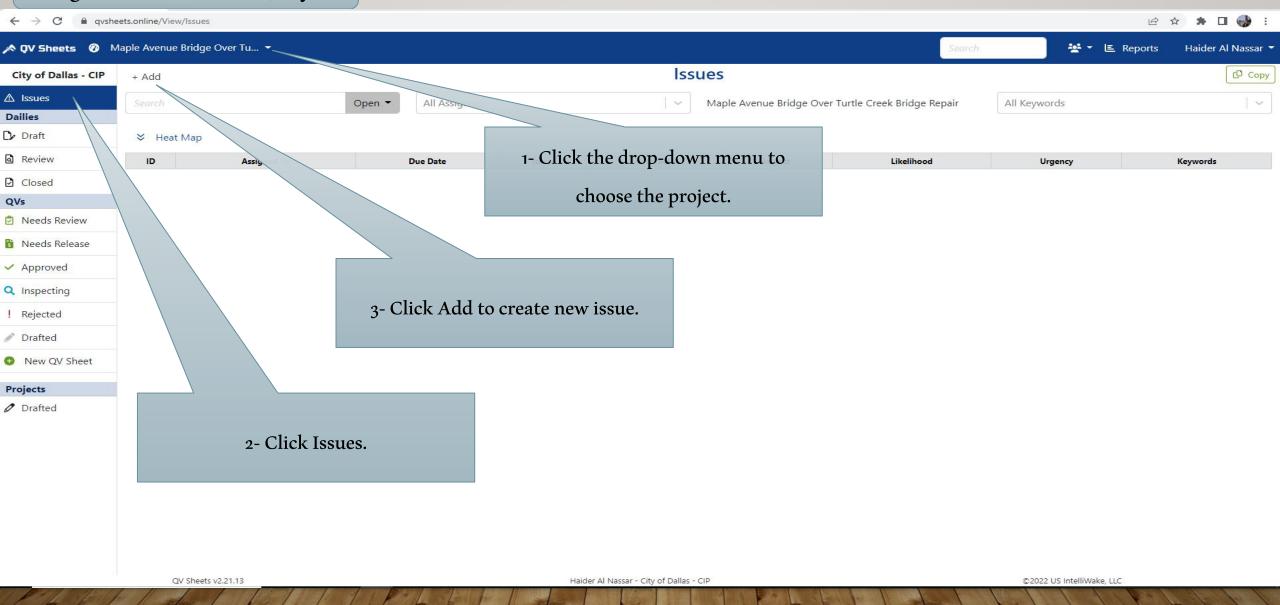

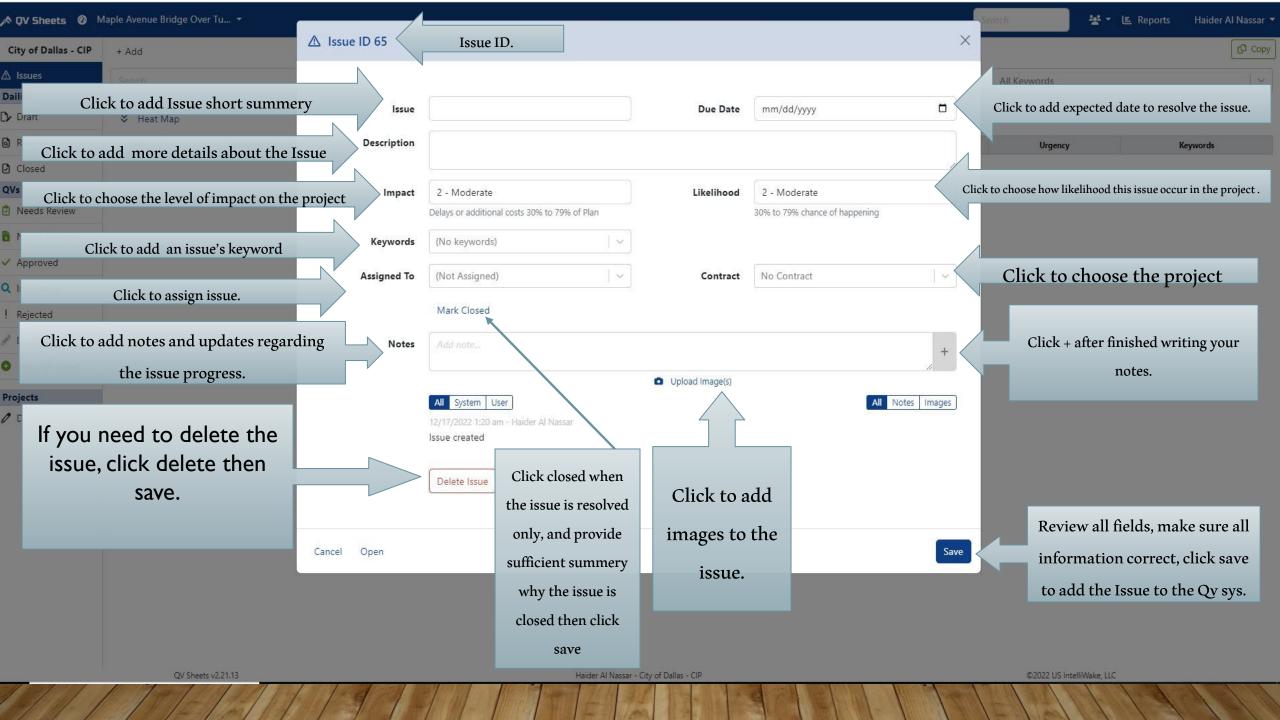

#### Review and approve/reject QV sheets that submitted by the Vendors.

▶ QV Sheets (All Contractors).

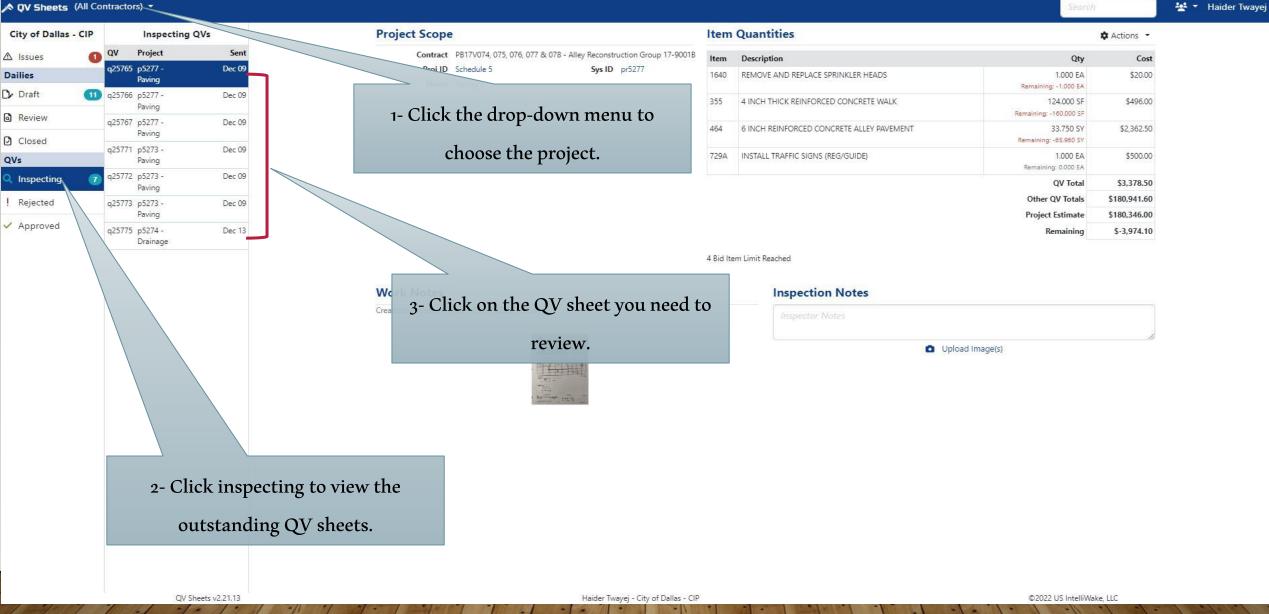

∧ QV Sheets (All Contractors) ▼

| y aneeta voo e    |                            |             |                                              |                                                                            |         |                                           | and a start start of                 | _           |
|-------------------|----------------------------|-------------|----------------------------------------------|----------------------------------------------------------------------------|---------|-------------------------------------------|--------------------------------------|-------------|
| y of Dallas - CIP | Inspecting                 | QVs         | P                                            | roject Scope                                                               | Item    | Quantities                                |                                      | Actions -   |
| sues 🤇            | QV Project                 | Sent        | Project                                      | Contract PB17V074, 075, 076, 077 & 078 - Alley Reconstruction Group 17-900 | 1B Item | Description                               | Qty                                  | Cos         |
| es                | q25765 p5277 -<br>Paving   | Dec 09      | Information                                  | Proj ID Schedule 5 Sys ID pr5277 Name Paving                               | 1640    | REMOVE AND REPLACE SPRINKLER HEADS        | 1.000 EA<br>Remaining: -1.000 EA     | \$20.0      |
| aft 🚺             | Paving                     | Dec 09      | momuton                                      |                                                                            | 355     | 4 INCH THICK REINFORCED CONCRETE WALK     | 124.000 SF<br>Remaining: -160.000 SF | \$496.0     |
| osed              | q25767 p5277 -<br>Paving   | Dec 09      |                                              | Bid item quantities. Make sure the                                         | 464     | 6 INCH REINFORCED CONCRETE ALLEY PAVEMENT | 33.750 SY<br>Remaining: -65.960 SY   | \$2,362.5   |
|                   | q25771 p5273 -<br>Paving   | Dec 09      |                                              | bid items on this side match with                                          | > 729A  | INSTALL TRAFFIC SIGNS (REG/GUIDE)         | 1.000 EA<br>Remaining: 0.000 EA      | \$500.0     |
| pecting 🧃         | 2 q25772 p5273 -<br>Paving | Dec 09      |                                              | bid items in the QV sheet image.                                           |         |                                           | QV Total                             | \$3,378.5   |
| ected             | q25773 p5273 -             | Dec 09      |                                              | bha heilis in the Gy sheet hinge.                                          |         |                                           | Other QV Totals                      | \$180,941.6 |
| proved            | Paving                     |             |                                              |                                                                            |         |                                           | Project Estimate                     | \$180,346.0 |
|                   | q25775 p5274 -<br>Drainage | Dec 13      |                                              |                                                                            |         |                                           | Remaining                            | \$-3,974.1  |
|                   |                            |             | Cn                                           | /ork Notes eated by: Andrew Perez Dec 9, 2022, 9:32 am                     |         | Inspection Notes                          |                                      |             |
|                   | items and calcu            | llations ma | ximize. Review the b<br>ke sure the informat | ion                                                                        |         | O Uploa                                   | d Image(s)                           |             |
|                   | in the image m             |             | the bid items on the t                       | top                                                                        |         |                                           |                                      |             |
|                   |                            | left si     | ide                                          |                                                                            |         |                                           |                                      |             |
|                   |                            |             |                                              |                                                                            |         |                                           |                                      |             |
|                   |                            |             |                                              |                                                                            |         |                                           |                                      |             |
|                   |                            |             |                                              |                                                                            |         |                                           |                                      |             |

Haider Twayej - City of Dallas - CIP

#### All Contractors) -

|                              | 100    |                     |        |
|------------------------------|--------|---------------------|--------|
| City of Dallas - CIP         |        | Inspecting QVs      |        |
| ▲ Issues 1                   | QV     | Project             | Sent   |
| Dailies                      | q25765 | p5277 -<br>Paving   | Dec 09 |
| 🗘 Draft 🛛 🚺                  | q25766 | p5277 -             | Dec 09 |
| Review                       | q25767 | Paving<br>p5277 -   | Dec 09 |
| Closed                       |        | Paving              |        |
| QVs                          | q25771 | p5273 -<br>Paving   | Dec 09 |
| 🔍 Inspecting 🛛 👩             | q25772 | p5273 -<br>Paving   | Dec 09 |
| Rejected                     | q25773 | p5273 -<br>Paving   | Dec 09 |
| <ul> <li>Approved</li> </ul> | q25775 | p5274 -<br>Drainage | Dec 13 |

|         | Project Scope   | e i                                          |                 |
|---------|-----------------|----------------------------------------------|-----------------|
|         | Contract        | PB17V074, 075, 076, 077 & 078 - Alley Recons | truction        |
|         | Proj ID         | Schedule 5 Sys IE                            | 3 - 1995 Sec.19 |
| When re | viewing the     | bid quantities, if you see:                  | ]   3           |
| ( rem   | aining - ) in 1 | red color, that's mean                       |                 |
| there's | overrun of th   | nis item. Don't approve                      |                 |
| with    | out consult v   | vith supervisor / PM                         |                 |
|         |                 |                                              |                 |
|         |                 |                                              |                 |
|         |                 |                                              |                 |

| Item Quantities                               |                                      | Actions 🝷    |
|-----------------------------------------------|--------------------------------------|--------------|
| Click Actions then choose                     |                                      | Approve      |
| approve or reject the Qv sheet.               | Remaining: -                         | Reject       |
| 355 4 INCH THICK REINFORCED CONCRETE WALK     | 124.000 SF<br>Remaining: -160.000 SF | \$496.00     |
| 464 6 INCH REINFORCED CONCRETE ALLEY PAVEMENT | 33.750 SY<br>Remaining: -65.960 SY   | \$2,362.50   |
| 729A INSTALL TRAFFIC SIGNS (REG/GUIDE)        | 1.000 EA<br>Remaining: 0.000 EA      | \$500.00     |
|                                               | QV Total                             | \$3,378.50   |
|                                               | Other QV Totals                      | \$180,941.60 |
|                                               | Project Estimate                     | \$180,346.00 |
|                                               | Remaining                            | \$-3,974.10  |

4 Bid Item Limit Reached

Inspection Notes

#### Work Notes

Created by: Andrew Perez Dec 9, 2022, 9:32 am

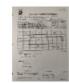

Dector Notes

Upload Image(s)

### Use this field to write notes and upload images before you approve or reject the QV sheets.

#### QV Sheets v2.21.13

Haider Twayej - City of Dallas - CIP

©2022 US IntelliWake, LLC

💒 🔹 Haider Twayej 🝷

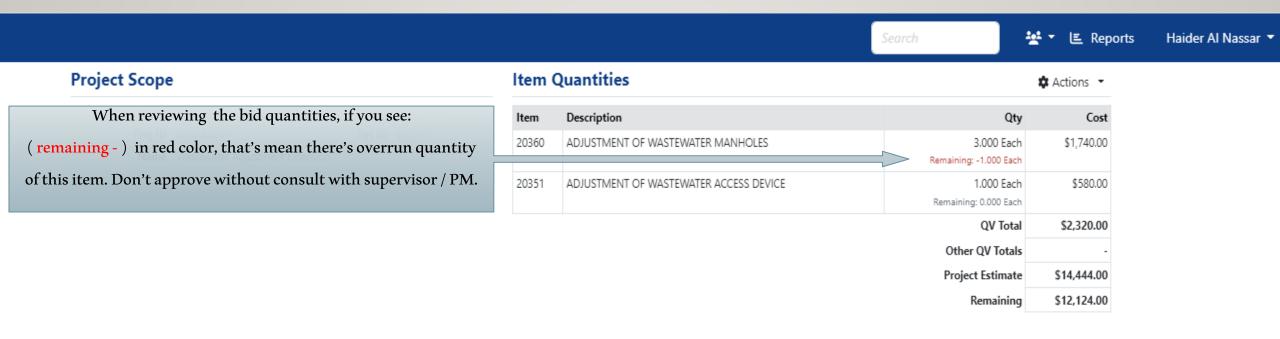

#### Work Notes

#### Inspection Notes

Created by: Matt Jeske Dec 13, 2022, 9:44 am

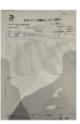

### Taking a photographs of the construction projects.

Whether it's stunning professional shots of the completed project or pictures of specific in-progress work taken by the Inspector, pictures can convey a lot of useful information. As they say, a picture is worth a thousand words. Certainly, the right photograph could literally be worth a million dollars if it can prove a damage claim.

In-progress photos can create a record of how work is progressing on the site, as well as a reference for future upgrades, additions, or repairs.

Photos are important to record issues on the project, such as poor-quality work, lack of safety compliance provide a record that can be sent to their management.

Inspector can upload photos to:

- Daily reports ( refer to slide #7)
- Issues report ( refer to slide #12 )
- Qy sheet approval ( refer to slide #15 )

## **Time Efficiency**

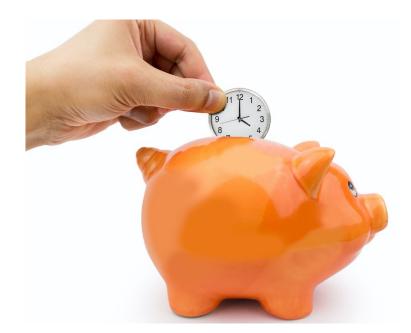

- Reduce time organizing documentation
- Auto-generate pay apps every period
- Team focuses on quality, not bureaucracy

## **Transparency & Accountability**

- Vendor enters and locks quantities
- Owner rejects or approves quantities
- Real-time status on any device
- Increase focus on deliverables

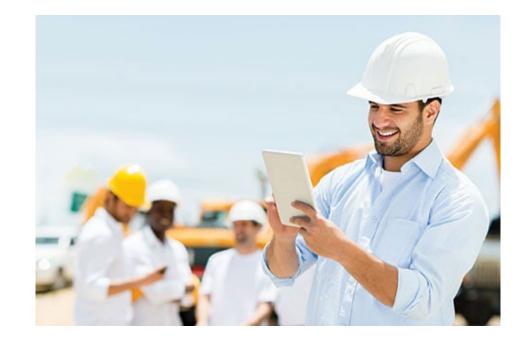

## **Risk Mitigation**

- Clear record of completed and verified bid items
- Reduce disputes and monthly invoice haggling
- Engineers verify as the project progresses
- Reduce litigation and legal costs

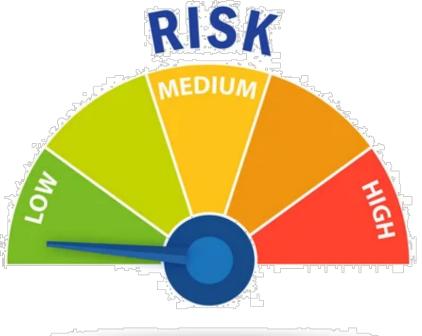

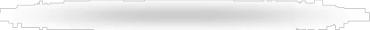

## **Improved Public Services**

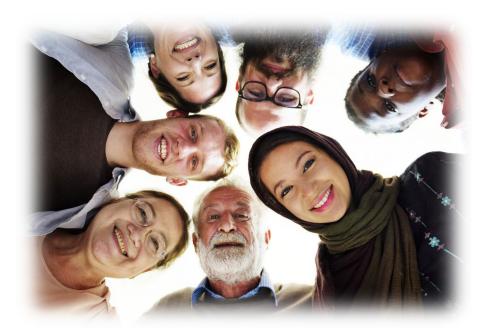

- More accurate and complete information for public officials in hearings and forums
- Respond to citizen status requests rapidly
- On-time projects result in improved organizational reputation

## Simplify Compliance

- Track completion of compliance requirements
- Reduce audit findings with documented evidence
- Avoid fines and sanctions

## **Streamline Communication**

- Vendor and owner on same platform
- Engineering changes delivered in realtime
- Reduce misunderstandings
- Smoother project execution

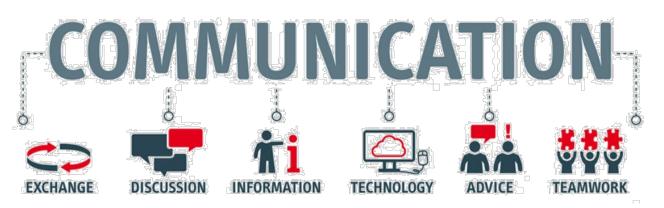

### **Ease of Use**

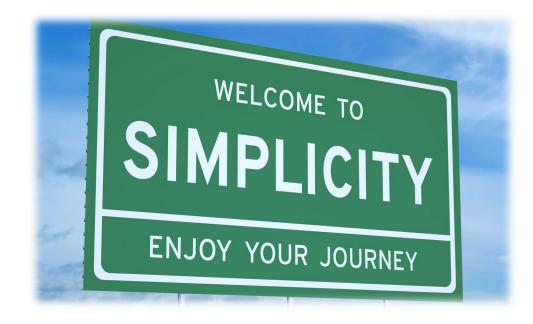

- Rapid and easy setup process
  - Role-based interface reduces training and improves adoption rates for all staff
- Import from and export to finance systems

### **Questions?**

© 2023 US IntelliWake, LLC